## МЕЖГОСУДАРСТВЕННОЕ ОБРАЗОВАТЕЛЬНОЕ УЧРЕЖДЕНИЕ ВЫСШЕГО ОБРАЗОВАНИЯ «БЕЛОРУССКО-РОССИЙСКИЙ УНИВЕРСИТЕТ»

Кафедра «Металлорежущие станки и инструменты»

# **ТЕПЛОМАССООБМЕН**

*Методические рекомендации к практическим занятиям для студентов специальности 1-36 01 03* **«***Технологическое оборудование машиностроительного производства***»** *дневной и заочной форм обучения*

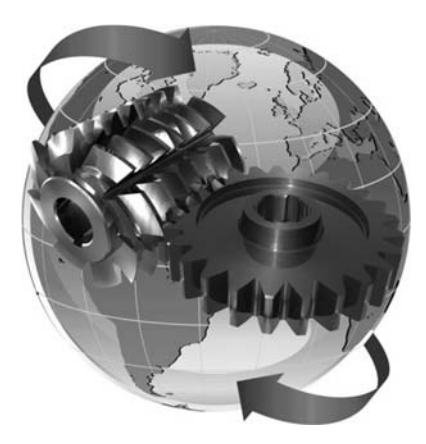

Могилев 2020

## Рекомендовано к изданию учебно-методическим отделом Белорусско-Российского университета

Одобрено кафедрой «Металлорежущие станки и инструменты» «07» сентября 2020 г., протокол № 2

Составитель канд. техн. наук, доц. С. Н. Хатетовский

Рецензент канд. техн. наук, доц. Д. М. Свирепа

Методические рекомендации к практическим занятиям предназначены для студентов специальности 1-36 01 03 «Технологическое оборудование машиностроительного производства» дневной и заочной форм обучения.

Учебно-методическое издание

## ТЕПЛОМАССООБМЕН

Ответственный за выпуск С. Н. Хатетовский

Компьютерная верстка Н. П. Полевничая

Корректор И. В. Голубцова

Подписано в печать . Формат 60×84/16. Бумага офсетная. Гарнитура Таймс. Печать трафаретная. Усл. печ. л. . Уч.-изд. л. . Тираж 32 экз. Заказ №

> Издатель и полиграфическое исполнение: Межгосударственное образовательное учреждение высшего образования «Белорусско-Российский университет». Свидетельство о государственной регистрации издателя, изготовителя, распространителя печатных изданий № 1/156 от 07.03.2019. Пр-т Мира, 43, 212022, Могилев.

> > © Белорусско-Российский университет», 2020

## **Содержание**

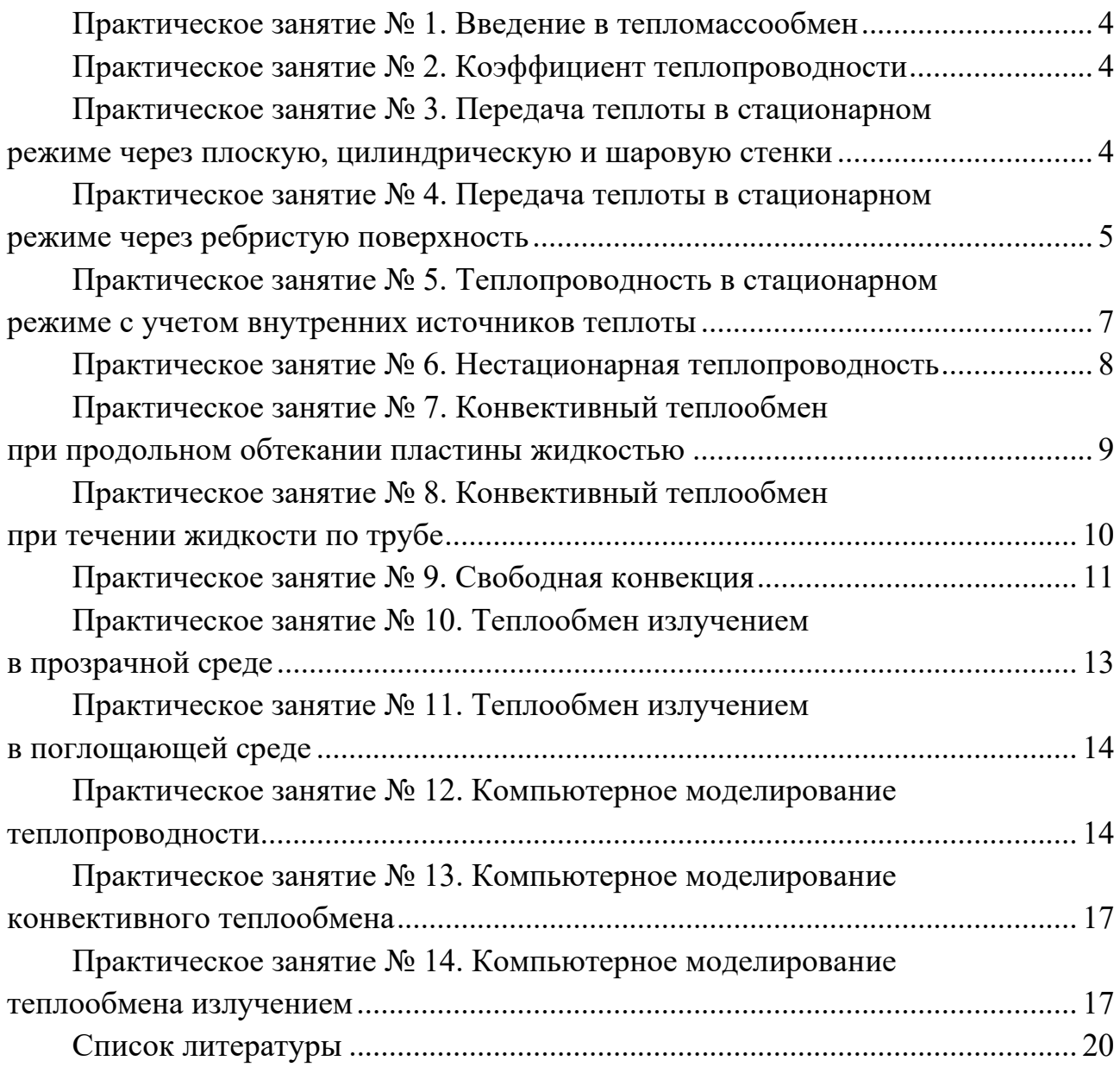

## **Практическое занятие № 1. Введение в тепломассообмен**

Рассмотреть теоретические вопросы: тепловой поток; вектор плотности теплового потока; закон Фурье; коэффициент теплопроводности; уравнение теплопроводности.

#### **Практическое занятие № 2. Коэффициент теплопроводности**

Рассмотреть методику определения коэффициента теплопроводности для сталей.

## **Практическое занятие № 3. Передача теплоты в стационарном режиме через плоскую, цилиндрическую и шаровую стенки**

*Задача* 1. Металлическая труба с внутренним диаметром  $d_1 = 160$  мм и наружным диаметром  $d_2 = 170$  мм покрыта двухслойной тепловой изоляцией. Толщина первого слоя изоляции (жароупорной)  $\delta_2 = 20$  мм, второго слоя - $\delta_3 = 50$  мм. Температура внутренней поверхности трубы  $t_{w1} = 300$  °C, наружной поверхности второго слоя изоляции  $-t_{w4} = 40 \degree C$ . Определить тепловые потери трубопровода на 1 м его длины, если коэффициент теплопроводности материала трубы  $\lambda_1 = 50$  (Вт/м)град, первого слоя –  $\lambda_2 = 0.11$  (Вт/м)град, второго слоя –  $\lambda_3 = 0.034$  (Вт/м)град.

#### *Решение*

Тепловой поток, проходящий через стенку трубы длиной в 1 м, может быть вычислен по формуле

$$
q = \frac{\pi \cdot (t_{w1} - t_{w4})}{\frac{1}{2 \cdot \lambda_1} \cdot \ln \frac{d_2}{d_1} + \frac{1}{2 \cdot \lambda_2} \cdot \ln \frac{d_3}{d_3} + \frac{1}{2 \cdot \lambda_3} \cdot \ln \frac{d_4}{d_3}},
$$
(1)

где

$$
d_3 = d_2 + 2 \cdot \delta_2 = 170 + 2 \cdot 20 = 210 \text{ mm};\tag{2}
$$

$$
d_4 = d_3 + 2 \cdot \delta_3 = 210 + 2 \cdot 50 = 310 \text{ mm.}
$$
 (3)

$$
q = \frac{2 \cdot \pi \cdot (300 - 40)}{2,303} \cdot \lg \frac{170}{160} + \frac{2,303}{0,11} \cdot \lg \frac{210}{170} + \frac{2,303}{0,035} \cdot \lg \frac{310}{210} = 125 \text{ Br/m}.
$$

Решить следующие задачи.

*Задача 2***.** Стена из силикатного кирпича толщиной 250 мм имеет с одной стороны температуру минус 30 °С, а с другой - температуру 20 °С. Найти плотность теплового потока через стену и глубину ее промерзания до температуры 0 °С, считая коэффициент теплопроводности материала стены постоянным.

*Задача 3*. К медному стержню диаметром 20 мм и длиной 200 мм с одного конца через торец подводится теплота. Другой конец охлаждается потоком воды, которая при расходе 0,0167 кг/с нагревается от стержня на 2 °С. Найти перепад температур между концами стержня, приняв, что через боковую поверхность стержня тепловые потери отсутствуют.

*Задача 4***.** По чугунному трубопроводу диаметром 60 × 3,5 мм движется пар с температурой 325 °С. Коэффициент теплоотдачи от пара к тру- $\delta e \alpha_1 = 110 \text{ Br/(m}^2 \cdot \text{K)}$ . Окружающий наружный воздух имеет температуру 20 °C. Найти тепловые потери: а) если трубопровод не изолирован и охлаждается воздухом с коэффициентом теплоотдачи  $\alpha_2 = 25 \text{ Br/(m}^2 \cdot \text{K)}$ ; б) если трубопровод изолирован слоем пеношамота толщиной 70 мм, а  $\alpha_2$  равен 15 Вт/(м<sup>2.</sup>К).

*Задача 5***.** Варочный котел сферической формы с наружным диаметром 1200 мм сделан из нержавеющей стали. Толщина стенки котла 10 мм. Внутри находится жидкость с температурой 140 °С. Снаружи котел покрыт слоем асбеста толщиной 60 мм. В цехе температура воздуха 29 °С. Коэффициент теплоотдачи внутри и снаружи котла  $\alpha_1 = 600 \text{ Br/(m}^2 \cdot \text{K)}$  и  $\alpha_2 = 18 \text{ Br/(m}^2 \cdot \text{K)}$ соответственно. После включения вентиляции в цехе температура воздуха снизилась до 23 °С, а коэффициент теплоотдачи  $\alpha_2$  от наружной поверхности котла увеличился в 1,6 раза. На сколько процентов возросли потери теплоты от котла?

## **Практическое занятие № 4. Передача теплоты в стационарном режиме через ребристую поверхность**

*Задача 6***.** Определить коэффициент оребрения стенки, при котором величина теплового потока увеличится вследствие оребрения в 10 раз, если оребренной является холодная поверхность стенки и известны следующие величины: коэффициент теплопроводности стенки  $\lambda = 32$  Вт/(м⋅град); толщина стенки без ребер δ = 8 мм; коэффициенты теплоотдачи с горячей стороны стенки  $\alpha_1 = 200 \text{ Br/(m·град)}$ , с холодной  $-\alpha_2 = 10 \text{ Br/(m·град)}$ .

#### *Решение*

Для увеличения теплового потока в 10 раз следует во столько же раз уменьшить полное термическое сопротивление теплопередачи. Полное термическое сопротивление теплопередачи для неоребренной поверхности определяется по формуле

$$
\frac{1}{k} = \frac{1}{\alpha_1} + \frac{\delta}{\lambda} + \frac{1}{\alpha_2} = \frac{1}{200} + \frac{0,008}{32} + \frac{1}{20} = 0,1075 \text{ (rpaq·m²)/Br.}
$$
 (4)

Полное термическое сопротивление оребренной поверхности

$$
\frac{1}{k'} = 0,1 \cdot \frac{1}{k} = 0,01075 \text{ (rpaq} \cdot \text{m}^2) / \text{Br}.
$$
 (5)

Если оребряется холодная поверхность, то коэффициент оребрения *F*2/*F*<sup>1</sup> может быть найден из уравнения

$$
\frac{1}{k'} = \frac{1}{\alpha_1} + \frac{\delta}{\lambda} + \frac{F_1}{F_2} \cdot \frac{1}{\alpha_2};
$$
  
0,01075 =  $\frac{1}{200} + \frac{0,008}{32} + \frac{F_1}{F_2} \cdot \frac{1}{10};$   
 $\frac{F_2}{F_1} = 18.$  (6)

Решить следующие задачи.

*Задача 7***.** Во сколько раз увеличится отдаваемый тепловой поток, если на поверхности площадью 800 × 800 мм разместить 24 ребра прямоугольного сечения высотой 35 мм, толщиной 5 мм. Материал - латунь, температура окружающей среды 10 °С, температура поверхности у основания ребра 70 °С. Принять коэффициент теплоотдачи от гладкой и ребристой поверхностей 8 Вт/(м<sup>2</sup>·К).

*Задача 8***.** Воздух в холодильной камере отдает теплоту охлаждающему устройству из горизонтальных труб с наружным диаметром 14 мм. Температура воздуха в камере минус 5 °С, температура наружной поверхности трубы минус 10 °С. Во сколько раз возрастет тепловой поток от воздуха к трубам, если трубы оребрить поперечными круглыми латунными ребрами с постоянной толщиной 1 мм. Диаметр ребер 38 мм, шаг 12,5 мм. Средний коэффициент теплоотдачи к ребристой поверхности трубы принять 6 Вт/(м<sup>2.</sup>К).

## **Практическое занятие № 5. Теплопроводность в стационарном режиме с учетом внутренних источников теплоты**

*Задача 9***.** Электрический нагреватель выполнен из нихромовой проволоки диаметром *d* = 2 мм и длиной *l* = 10 м. Вычислить тепловой поток с 1 м нагревателя, если удельное электрическое сопротивление нихрома  $\rho = 1,1$  (Ом  $\cdot$  мм<sup>2</sup>)/м.

#### *Решение*

Электрическое сопротивление нагревателя

$$
R = \frac{\rho \cdot l}{\pi \cdot r^2} = \frac{1,1 \cdot 10}{3,14 \cdot 1} = 3,5 \text{ Om}.
$$
 (7)

Количество теплоты

$$
Q = I^2 \cdot R = 25^2 \cdot 3.5 = 2185 \text{ Br.}
$$
 (8)

Удельный тепловой поток

$$
q = \frac{Q}{l} = \frac{2185}{10} = 218.5 \text{ Br/m}.
$$
 (9)

Решить следующие задачи.

*Задача 10***.** Медная шина прямоугольного сечения 30 x 3 мм находится под током 300 А. По условиям эксплуатации максимально допустимая температура шины не должна превышать 75 °С при температуре окружающего воздуха 20 °С. Определить мощность внутренних источников теплоты, температуру на поверхности шины и коэффициент теплоотдачи от поверхности шины к воздуху при обеспечении заданных условий эксплуатации. Принять удельное электрическое сопротивление меди  $1,62 \cdot 10^{-8}$  Ом $\cdot$ м.

*Задача 11***.** По титановому стержню диаметром 25 мм и длиной 600 мм проходит электроток силой 15 А и напряжением 36 В. Измерение температуры поверхности стержня показало 216 °С. Найти температуры в стержне на радиусах 5 и 10 мм.

## **Практическое занятие № 6. Нестационарная теплопроводность**

*Задача 12***.** Резиновая пластина толщиной 2δ = 20 мм, нагретая до температуры  $t_0 = 140$  °C, помещена в воздушную среду с температурой  $t_x = 15$  °C. Определить температуры в середине и на поверхности пластины через  $\tau = 20$  мин после начала охлаждения. Коэффициент теплопроводности резины λ = 0,175 Вт/(м∙град). Коэффициент температуропроводности резины  $a = 0.833 \cdot 10^{-7}$  м<sup>2</sup>/с. Коэффициент теплоотдачи от поверхности пластины к окружающему воздуху α = 65 Вт/(м<sup>2</sup> · °C).

*Решение*

В рассматриваемом случае

$$
Bi = \frac{\alpha \cdot \delta}{\lambda} = \frac{65 \cdot 0.01}{0.175} = 3.73 \tag{10}
$$

$$
Fo = \frac{\alpha \cdot \tau}{\delta^2} = \frac{0.833 \cdot 10^{-7} \cdot 1200}{0.01^2} = 1.0
$$
 (11)

По этим данным по справочнику находим температуры: Θ*x*=0 = 0,26;  $\Theta_{x=\delta} = 0.083$ .

Безразмерная температура

$$
\Theta = \frac{t - t_{\text{m}}}{t_0 - t_{\text{m}}}.
$$
\n(12)

Откуда

$$
t_{x=0} = t_{\rm x} + \Theta_{x=0} \cdot (t_0 - t_{\rm x}) = 15 + 0.26 \cdot (140 - 15) = 47.5 \, \text{°C};\tag{13}
$$

$$
t_{x=\delta} = t_{\kappa} + \Theta_{x=\delta} \cdot (t_0 - t_{\kappa}) = 15 + 0.083 \cdot (140 - 15) = 25.4 \text{ °C}. \tag{14}
$$

Решить следующие задачи.

*Задача 13***.** Стальной лист толщиной 30 мм (теплоемкость 0,42 кДж/(кг∙К), плотность 7900 кг/м<sup>3</sup>) нагрет до 400 °С и охлаждается в воздухе с температурой 10 °С при коэффициенте теплоотдачи 20 Вт/(м<sup>2</sup>·К). Через сколько часов температура листа на поверхности будет на 11 °С отличаться от температуры воздуха? Сколько теплоты будет отдано с 1 м<sup>2</sup> листа за время охлаждения?

*Задача 14***.** Вал диаметром 140 мм с температурой 27 °С поместили в нагреватель, где температура постоянна и равна 860 °С. Процесс нагрева длился до получения на поверхности вала температуры 520 °С. Найти время нагрева и темпера-

## **Практическое занятие № 7. Конвективный теплообмен при продольном обтекании пластины жидкостью**

**Задача 15.** Тонкая пластина длиной  $l_0 = 2$  м и шириной  $a = 1.5$  м обтекается продольным потоком воздуха. Скорость и температура набегающего потока  $w_0 = 3$  M/c *H*  $t_0 = 20$  °C соответственно. Температура поверхности пластины *t*с = 90 °С. Определить средний по длине пластины коэффициент теплоотдачи и количество теплоты, отдаваемой пластиной воздуху.

#### *Решение*

Для воздуха при  $t_0 = 20$  °С имеем следующее:  $v = 15,06 + 10^{-6}$  м<sup>2</sup>/с;  $\lambda = 2.59 \cdot 10^{-2}$  BT/(M  $\cdot$  град); Pr = 0.703.

Число Рейнольдса

Re = 
$$
\frac{w_0 \cdot l_0}{v}
$$
 =  $\frac{3 \cdot 2}{15,06 \cdot 10^{-6}}$  = 3,98.10<sup>5</sup>. (15)

Следовательно, режим течения в пограничном слое ламинарный. В этих условиях средняя по длине теплоотдача может быть рассчитана по формуле

$$
Nu = 0.67 \cdot Re^{\frac{1}{2}} \cdot Pr^{\frac{1}{3}},
$$
 (16)

где

$$
Nu = \frac{\alpha \cdot l_0}{\lambda};
$$
\n(17)

$$
\text{Re} = \frac{w_0 \cdot l_0}{v} \,. \tag{18}
$$

В рассматриваемом случае

Nu = 
$$
0.67 \cdot (3.98 \cdot 10^5)^{\frac{1}{2}} \cdot (0.703)^{\frac{1}{3}} = 375
$$
.

Коэффициент теплоотдачи

$$
\alpha = \text{Nu} \cdot \frac{\lambda}{l_0} = 375 \cdot \frac{2,59 \cdot 10^{-2}}{2} = 4,87 \text{ Br/(m}^2 \cdot \text{rpa})
$$
 (19)

$$
Q = \alpha \cdot (t_c - t_0) \cdot F = 4.87 \cdot (90 - 20) \cdot 2 \cdot 2 \cdot 1.5 = 2050 \text{ Br.}
$$
 (20)

Решить следующие задачи.

*Задача 16***.** Вдоль горячей стенки с постоянной температурой 120 °С направлен поток воздуха со скоростью 5 м/с. Определить средний коэффициент теплоотдачи от стенки к воздуху, если длина стенки 2 м, а температура набегающего воздуха 10 °С. Определить местный коэффициент теплоотдачи и толщину гидродинамического пограничного слоя воздуха на расстоянии 1 м от начала стенки.

*Задача 17***.** Вдоль плоской стенки с обеих сторон движутся турбулентные потоки двух жидкостей. В процессе теплообмена с одной стороны коэффициент теплоотдачи 230 Вт/(м<sup>2</sup>·К), с другой – 400 Вт/(м<sup>2</sup>·К). Во сколько раз увеличится коэффициент теплопередачи через стенку, разделяющую жидкости, если скорость первого потока возрастет в 2 раза, а второго – в 3 раза? Термическое сопротивление стенки не учитывать.

## **Практическое занятие № 8. Конвективный теплообмен при течении жидкости по трубе**

*Задача 18***.** Для лабораторной установки требуется подавать воду по горизонтальной стеклянной трубке при  $t_f = 80$  °C со скоростью  $w = 0.2$  м/с. Внутренний диаметр трубки *d* = 3 мм. Определить среднее значение коэффициента теплоотдачи, если изменение температуры Δ*t* = 5 °С.

#### *Решение*

При определяющей температуре 80 °С значения физических параметров воды следующие:  $\lambda = 67.5 \cdot 10^{-2}$  (Вт/м)град;  $v = 0.365 \cdot 10^{-6}$  м<sup>2</sup>/с;  $\beta = 6,32 \cdot 10^{-4}$  1/град; Pr = 2,21.

Для выбора критериального уравнения определяем Re:

Re = 
$$
\frac{w \cdot d}{v}
$$
 =  $\frac{0.2 \cdot 3 \cdot 10^{-3}}{0.365 \cdot 10^{-6}}$  = 1640. (21)

Вычисляем критерий Gr:

$$
Gr = \frac{g \cdot \beta \cdot d^3}{v^2} \cdot \Delta t = \frac{9,81 \cdot 6,32 \cdot 10^{-4} \cdot (3 \cdot 10^{-3})^3 \cdot 5}{(0,365 \cdot 10^{-6})^2} = 0,63 \cdot 10^4. \tag{22}
$$

Определяем критерий Nu:

Nu = 
$$
0,17 \cdot \text{Re}^{0,33} \cdot \text{Pr}^{0,43} \cdot \text{Gr}^{0,1} = 0,17 \cdot 1640^{0,33} \cdot 2,21^{0,43} \cdot (0,63 \cdot 10^4)^{0,1} = 6,7.
$$
 (23)

Находим значение  $\alpha$ :

$$
\alpha = \text{Nu} \cdot \frac{\lambda}{d} = 6.7 \cdot \frac{0.675}{0.003} = 1510 \text{ (Br/m}^2) \text{rpaA}.
$$
 (24)

Решить следующие задачи.

*Задача 19***.** По горизонтальной трубе диаметром 20 x 1 мм протекает вода с температурой 85 °С на входе. Средняя температура стенки 15 °С. Расход воды 0,5 кг/с. На выходе из трубы вода должна иметь температуру 25 °С. Какой длины трубу следует для этого взять?

*Задача 20***.** В трубу водоподогревателя с температурой стенки 250 °С вода входит с  $t_1 = 160$  °С и выходит с  $t_2 = 240$  °С. Режим течения воды турбулентный, скорость 1 м/с. Тепловая нагрузка поверхности нагрева трубы  $3.7 \cdot 10^5$  Вт/м<sup>2</sup>. Найти внутренний диаметр и длину трубы.

## **Практическое занятие № 9. Свободная конвекция**

*Задача 21***.** Определить тепловые потери вертикальной трубы с внешним диаметром *d* = 100 мм и длиной *h* = 8 м, если температура наружной поверхности трубы *tw* = 180 °С, а температура окружающего воздуха *tf* = 20 °С.

#### *Решение*

Данная задача относится к случаю свободного движения в неограниченном пространстве. Для расчета может быть использовано соответствующее критериальное уравнение. Определяющая температура

$$
t_m = \frac{t_w + t_f}{2} = \frac{180 + 20}{2} = 100 \,^{\circ}\text{C}.
$$
 (25)

Определяем соответствующие этой температуре параметры воздуха при  $t_m = 100$  °C:  $\lambda = 3.21 \cdot 10^{-2}$  (BT/m)rpag;  $v = 23.13 \cdot 10^{-6}$  m<sup>2</sup>/c; Pr = 0.688.

Вычисляем критерий Gr:

$$
Gr = \frac{g \cdot \beta \cdot d^3}{v^2} \cdot \Delta t, \qquad (26)
$$

где  $\beta = 1/373$ ;  $\Delta t = 160$  °C – разность температур. Откуда

$$
Gr = \frac{9,81 \cdot 0,1^{3} \cdot 160}{373 \cdot (23,13 \cdot 10^{-6})^{2}} = 7,9 \cdot 10^{-6}.
$$

Определяем произведение следующим образом:

$$
Gr \cdot Pr = 7.9 \cdot 10^{-6} \cdot 0.688 = 5.43 \cdot 10^{6}.
$$

По справочнику *C* = 0,54; *n* = 1/4. Находим критерий Nu:

Nu = 
$$
C \cdot (\text{Gr} \cdot \text{Pr})^n = 0.54 \cdot (5.43 \cdot 10^6)^{0.25} = 26
$$
. (27)

Коэффициент теплоотдачи

$$
\alpha = \frac{\text{Nu} \cdot \lambda}{d} = \frac{26 \cdot 3,21 \cdot 10^{-2}}{0,1} = 8,4 \text{ (Br/m}^2) \text{rpaq.}
$$
 (28)

Тепловые потери

$$
Q = \alpha \cdot F \cdot (t_w - t_f) = 8,4.3,14.0,1.8.160 = 3340 \text{ Br.}
$$
 (29)

Решить следующие задачи.

*Задача 22***.** Горизонтальная плита с обращенной вверх теплоотдающей поверхностью имеет размеры  $600 \times 1100$  мм и нагрета до 80 °С. Вдали от плиты воздух имеет температуру 30 °С. Найти тепловой поток от плиты к окружающему воздуху.

*Задача 23***.** В большом баке с водой охлаждается вертикальная пластина шириной 3 м и высотой 2 м, ее температура 90 °С. Средняя температура воды 40 °С. Найти передаваемую воде теплоту.

## **Практическое занятие № 10. Теплообмен излучением в прозрачной среде**

*Задача 24***.** Определить величину собственного излучения полированной алюминиевой поверхности при температуре  $t_w = 530$  °C.

*Решение*

Величина собственного излучения определяется по уравнению

$$
E = \varepsilon \cdot C_0 \cdot \left(\frac{T_w}{100}\right)^4,\tag{30}
$$

где  $\epsilon = 0.054$ .

Откуда

$$
E = 0.054 \cdot 5.7 \cdot \left(\frac{530 + 273}{100}\right)^4 = 1280 \text{ Br/m}^2.
$$

Решить следующие задачи.

*Задача 25***.** Определить тепловой поток, излучаемый стальной трубой; окисленной поверхностью, имеющей наружный диаметр 70 мм и длинy 10 м. Температура поверхности трубы 230 °С. Труба расположена в помещении на большом удалении от стен, температура которых 20 °С.

*Задача 26***.** Экран из окисленного никеля расположен между двумя стальными листами с шероховатой поверхностью. Температура листов 420 и 120 °С соответственно. Найти температуру экрана и плотность теплового потока излучением. Какой станет плотность теплового потока излучением, если экран будет сделан из хрома?

*Задача 27***.** Температура диска из хрома 500 °С, а из полированной стали 200 °С. Диски имеют одинаковый диаметр, равный 200 мм, и расположены параллельно с центрами на общей нормали на расстоянии 50 мм друг от друга. Найти: а) средний угловой коэффициент лучеиспускания; б) лучистый тепловой поток между дисками. Определить те же величины, если расстояние между дисками будет 200 мм.

## **Практическое занятие № 11. Теплообмен излучением в поглощающей среде**

*Задача 28***.** Продукты сгорания, состоящие по объему из 10 % СO2, 10 % О2, 9 % Н2О и 71 % N2, протекают по трубе диаметром *d* = 300 мм. Определить коэффициент черноты этой смеси, если средняя температура продуктов сгорания  $t = 800 \text{ °C}$ , а давление  $P = 9.8 \text{ H/cm}^2$ .

#### *Решение*

Азот и кислород практически прозрачны для тепловых лучей.

Парциальное давление газа равно произведению общего давления смеси на объемную долю данного газа, т. е.  $P(CO_2) = 0.1$  атм;  $P(H_2O) = 0.09$  атм.

Средняя длина пути луча

$$
l = 0.9 \cdot d = 0.9 \cdot 300 \cdot 10^{-3} = 0.27 \text{ M}.
$$
 (31)

По этим данным по справочнику определяем следующее:  $\varepsilon$ (CO<sub>2</sub>) = 0,076;  $\varepsilon(H_2O) = 0.2$ ;  $\beta = 1.08$ ;  $\Delta \varepsilon = 0$ .

Откуда

$$
\varepsilon = \varepsilon_{\text{CO}_2} + \beta \cdot \varepsilon_{\text{H}_2\text{O}} - \Delta \varepsilon = 0.076 + 1.08 \cdot 0.2 = 0.292 \,. \tag{32}
$$

*Задача 29***.** Определить коэффициент черноты смеси продуктов сгорания, имеющей следующий состав по объему:  $CO_2 - 10$  %;  $O_2 - 10$  %;  $H_2O - 10$  %;  $N_2$  – 70 %. Смесь протекает по трубе диаметром  $d = 210$  мм при температуре  $t_f$  = 700 °C, давлении  $P = 11.7$  H/cm<sup>2</sup>, температура поверхности трубы  $t_w$  = 500 °C.

## **Практическое занятие № 12. Компьютерное моделирование теплопроводности**

*Задача 30***.** Смоделировать передачу теплоты в цилиндре (рисунок 1).

#### *Решение*

При помощи инструментов системы автоматизированного проектирования NX создаем твердотельную модель цилиндра. Моделирование выполняем в приложении «Modeling».

Активируем приложение «Advanced Simulation» («Pre/Post»), в котором создаем файл идеализированной модели, файл FEM и файл симуляции (файл SIM). Выбираем решатель NX Thermal/Flow (Simcenter Thermal/Flow). Выбираем тип анализа Thermal.

Активируем файл FEM. Разбиваем твердотельную модель на конечные элементы типа HEXA8 (рисунок 2). Задаем материал: Steel (сталь).

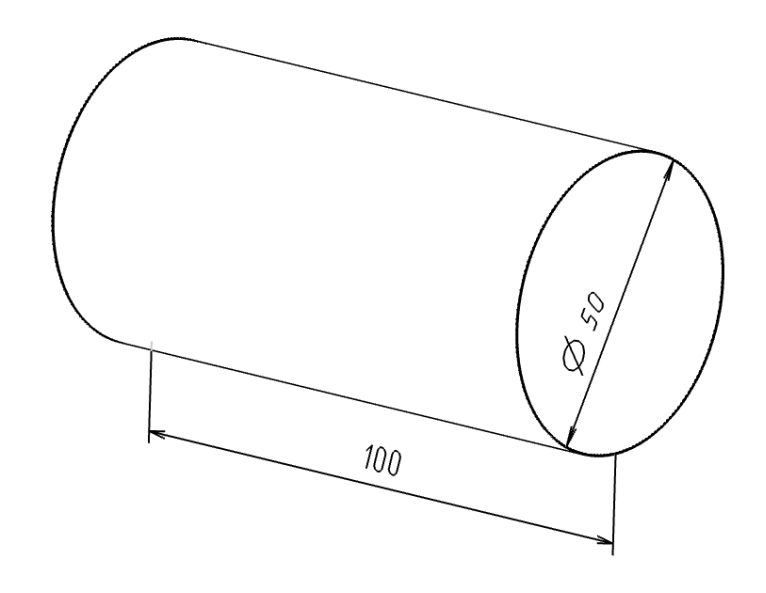

Рисунок 1 – Твердотельная модель цилиндра

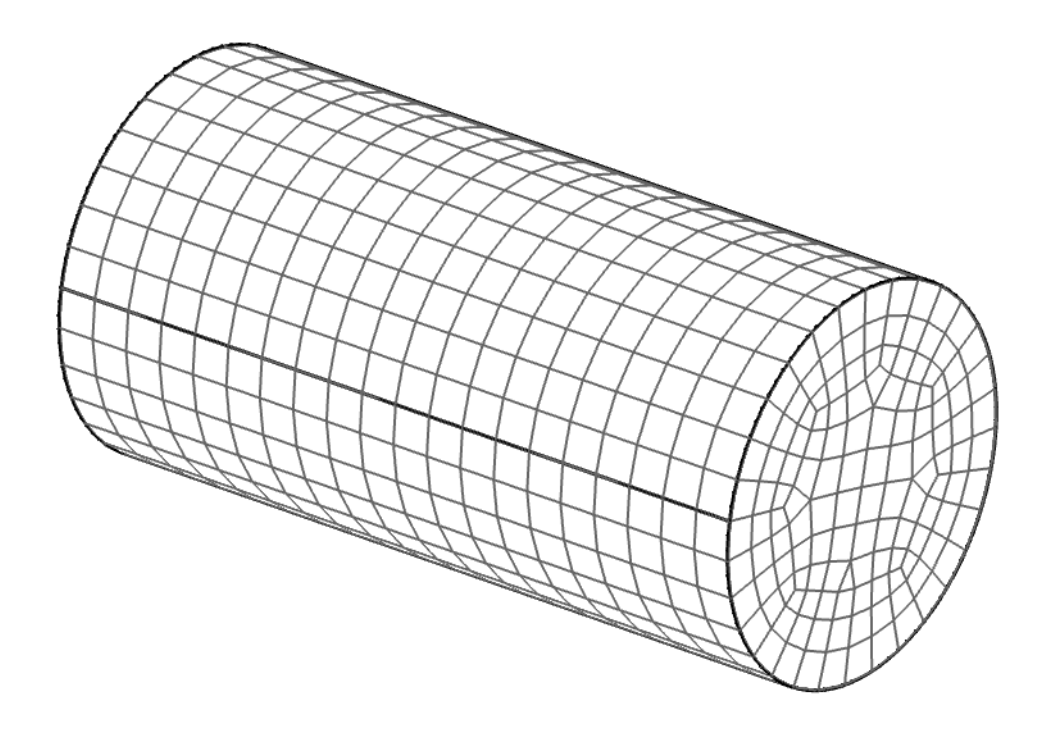

Рисунок 2 – Конечно-элементная модель цилиндра

Активируем файл SIM. Создаем решение. В опциях решения задаем тип решения («Solution Type») «Transient»; временной интервал от 0 («Start Time») до 300 с («End Time»); количество шагов («Number of Time Steps») принимаем равным 100.

Создаем ограничение «Temperature». Устанавливаем температуру, равную 300 °C (рисунок 3).

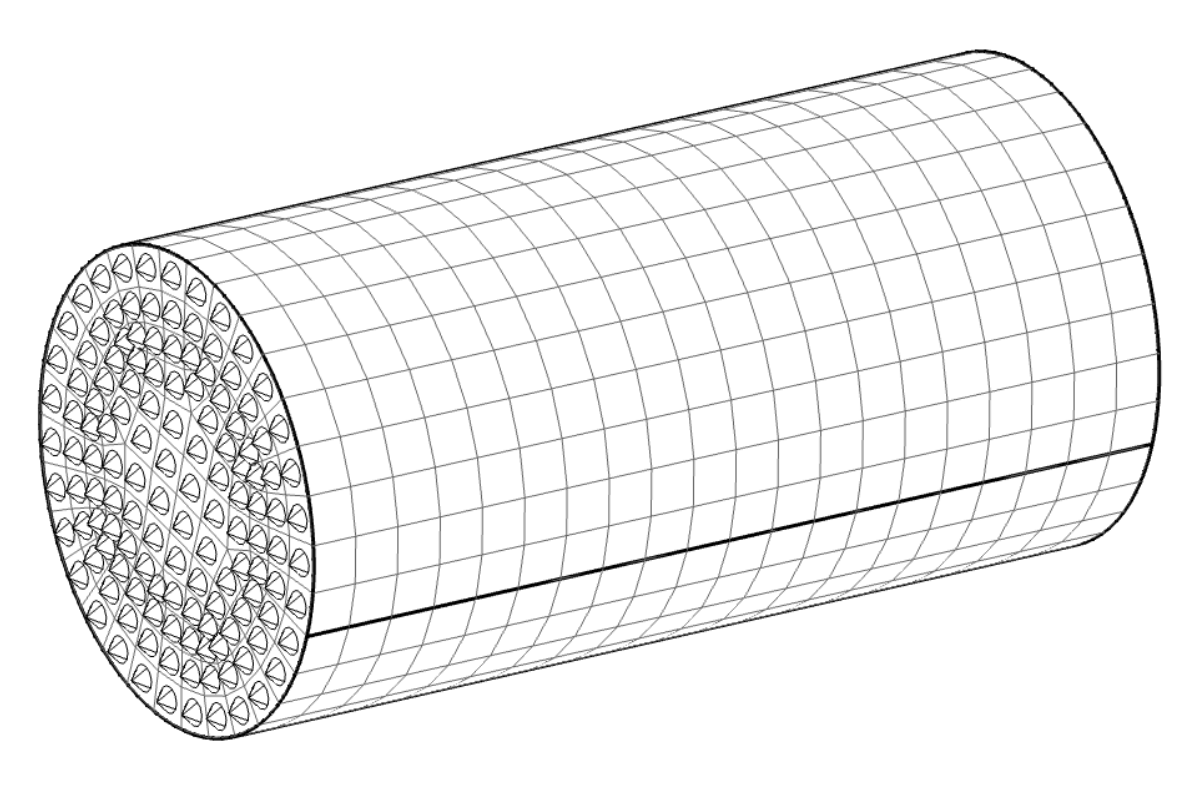

Рисунок 3 – Ограничения «Temperature»

## Решаем задачу. В постпроцессоре визуализируем поле температуры (рисунок 4).

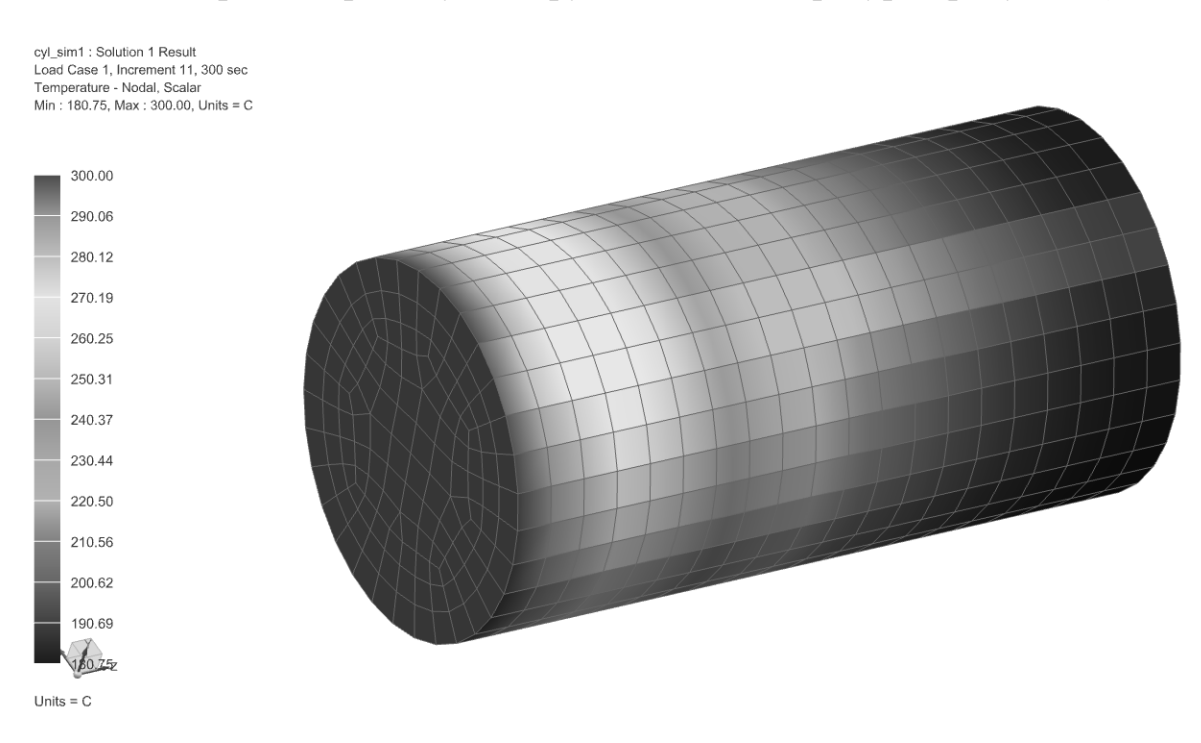

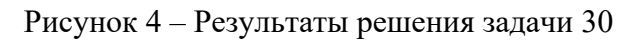

## **Практическое занятие № 13. Компьютерное моделирование конвективного теплообмена**

*Задача 31***.** Смоделировать передачу теплоты в прямоугольном бруске сечением  $40 \times 60$  мм длиной 100 мм. Один торец бруска имеет постоянную температуру 400 °C. С поверхности бруска отводится теплота при помощи конвекции (коэффициент выбрать самостоятельно). Время процесса 400 с.

Указание к решению задачи: использовать ограничение «Convection to Environment».

## **Практическое занятие № 14. Компьютерное моделирование теплообмена излучением**

*Задача 32***.** Смоделировать теплообмен излучением между двумя перпендикулярными пластинами (рисунок 5).

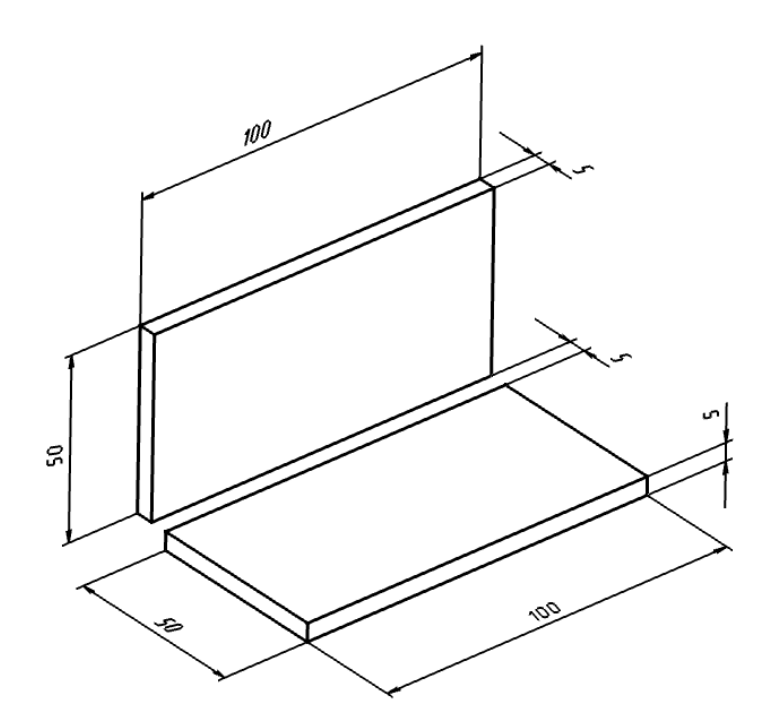

Рисунок 5 – Твердотельная модель пластин

#### *Решение*

При помощи инструментов системы автоматизированного проектирования NX создаем твердотельную модель пластин. Моделирование выполняем в приложении «Modeling».

Активируем приложение «Advanced Simulation» («Pre/Post»), в котором создаем файл идеализированной модели, файл FEM и файл симуляции (файл SIM). Выбираем решатель NX Thermal/Flow (Simcenter Thermal/Flow).

Выбираем тип анализа Thermal.

Активируем файл FEM. Разбиваем твердотельную модель на конечные элементы типа QUAD4 Thin Shell (рисунок 6). Задаем материал: Steel (сталь). Задаем толщину элементов 0,1 мм. Для верхней пластины задаем параметр «Emissivity» равным 0,6, а для нижней пластины  $-1$ .

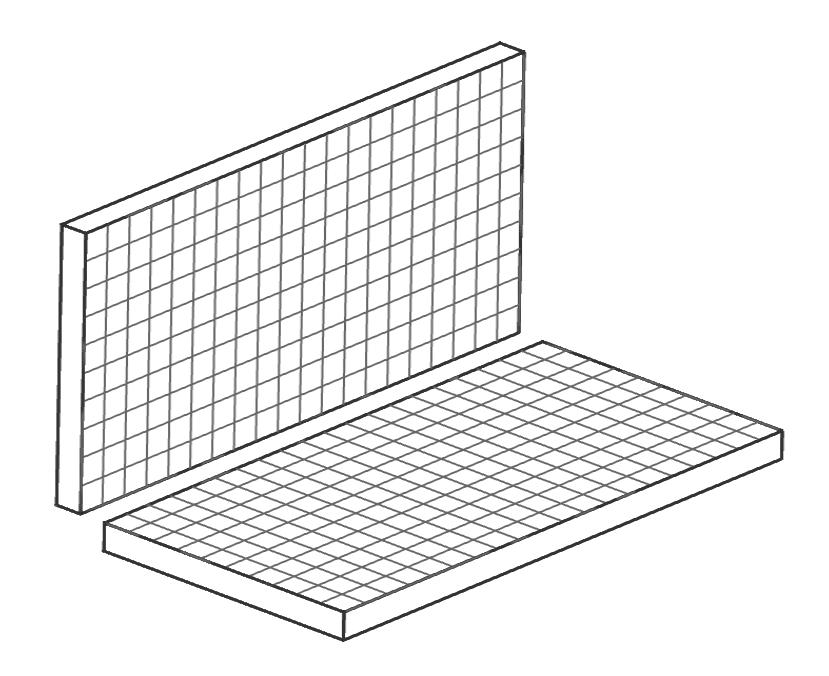

Рисунок 6 – Конечно-элементная модель пластин

Активируем файл SIM. Создаем решение. Создаем объект симуляции «Radiation» (рисунок 7).

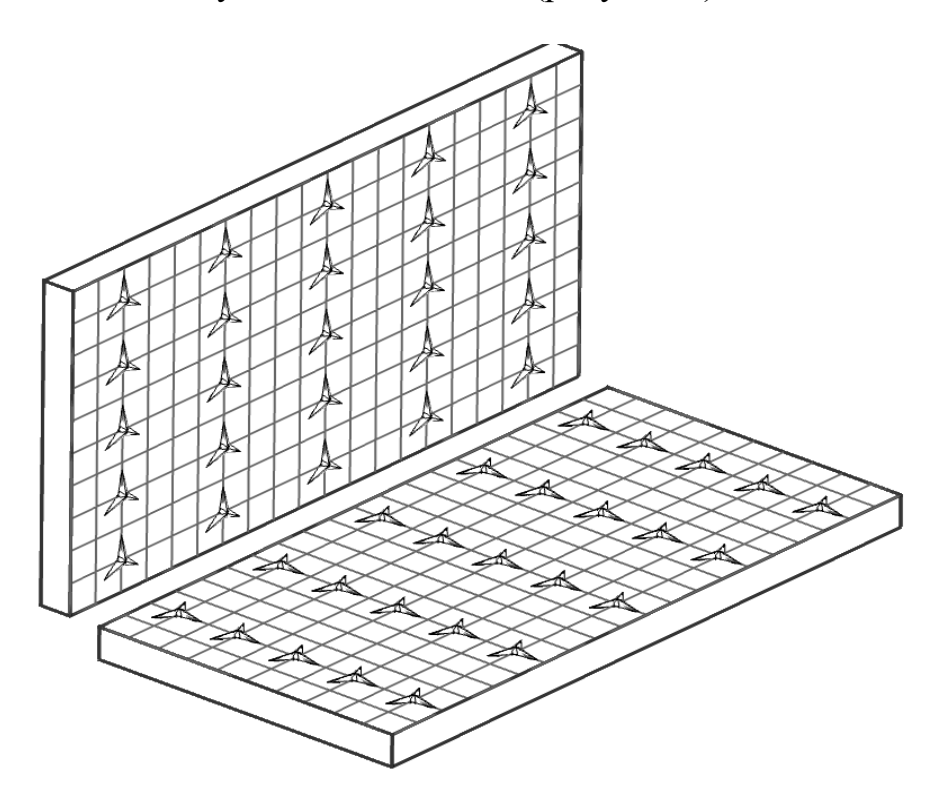

Рисунок 7 – Объект симуляции «Radiation»

Создаем ограничение «Temperature». Выставляем температуру 400 °C (рисунок 8).

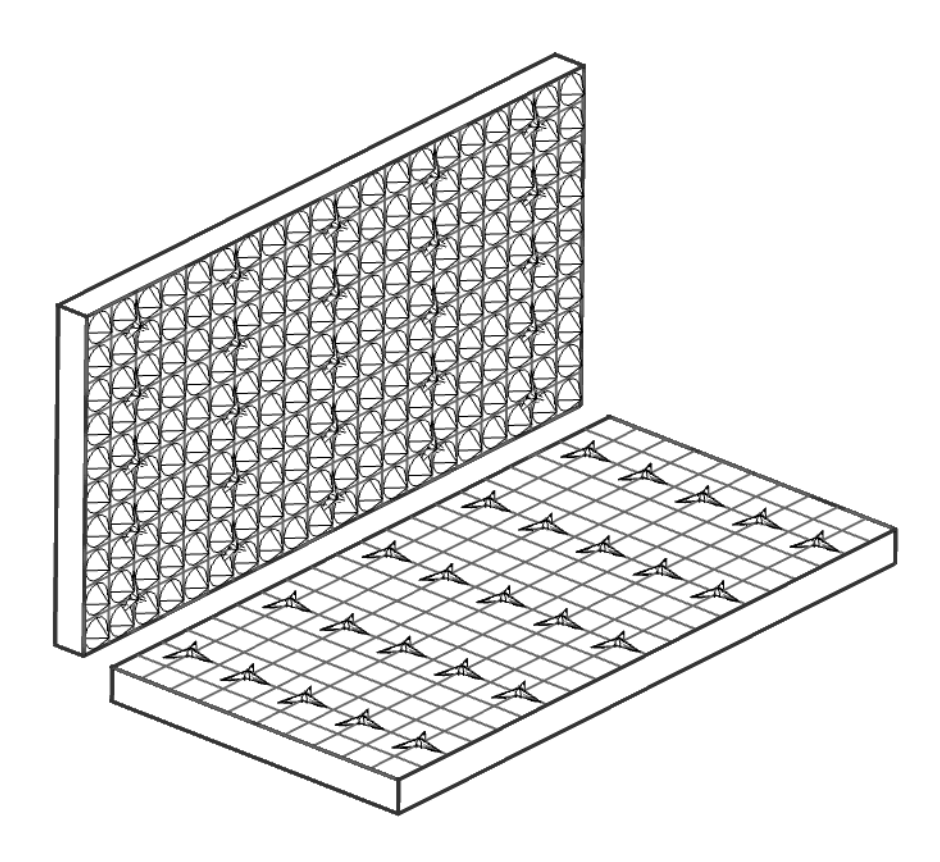

Рисунок 8 – Ограничение «Temperature»

## Решаем задачу. В постпроцессоре визуализируем поле температуры (рисунок 9).

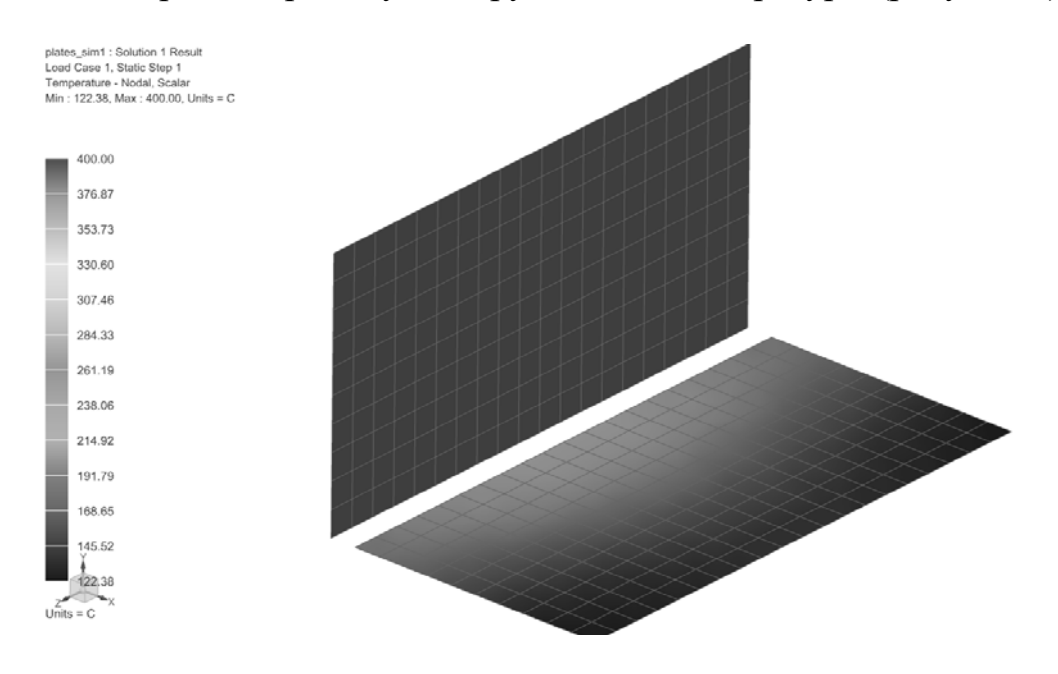

Рисунок 9 – Результаты решения задачи 32

## **Список литературы**

1 **Кудинов, А. А.** Тепломассообмен: учебное пособие / А. А. Кудинов. Москва : ИНФРА-М, 2020. 375 с.

2 **Резников, А. Н.** Тепловые процессы в технологических системах / А. Н. Резников, Л. А. Резников. – Москва: Машиностроение, 1990. – 288 с.

3 **Резников, А. И.** Теплофизика процессов механической обработки материалов / А. И. Резников. – Москва: Машиностроение, 1981. – 279 с.

4 **Краснощеков, Е. А.** Задачникпо теплопередаче: учебное пособие для вузов / Е. А. Краснощеков, А. С. Сукомел. – 4-е изд., перераб. – Москва : Энергия, 1980. 288 с.

5 **Авчухов, В. В.** Задачник по процессам тепломассообмена : учебное пособие для вузов / В. В. Авчухов, Б. Я. Паюсте. Москва : Энергоатомиздат,  $1986. - 144$  c.

6 **Михайлова, М. М.** Сборник задач и примеров расчета по теплопередаче / М. М. Михайлова. - Москва: ВИНИТИ, 1963. - 127 с.